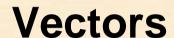

## **Fundamentals of Computer Science**

2010-2011

Ismael Etxeberria Agiriano 08/11/2010

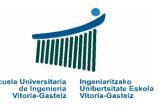

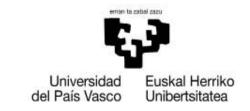

Transferred to my factor or and a real between the

# **Index** Vectors

- 1. Introduction
- 2. Declaration
- 3. Access
- 4. Parameter passing
- 5. Complete access
- 6. Search

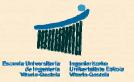

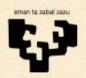

## 1. Introduction

#### Need

- Group data of the same type under a single name
- Vectors, matrices, tables, arrays, lists, ...

#### Access

- We access the elements through an index
- Operations over vectors are carried out element by element (i.e. a vector cannot be copied in a single operation)

#### Declaration

- They are declared specifying the indexes
- We often don't know how many elements we shall need and we make provision

### Parameter passing

Vectors are always passed by reference

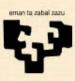

## 2. Declaration (I)

- Specify the index interval
  - The upper and lower indexes are specified
  - Example (7 elements):

- It must be a valid interval
  - Example of error:

Dim v(10 To 1) As Integer

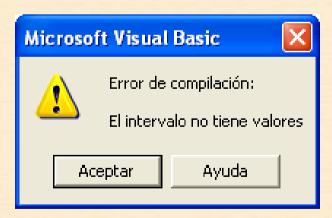

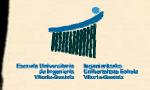

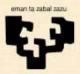

## 2.1 Declaration (II)

- Specify the upper index (alternative)
  - We may declare a vector specifying its upper index
  - The lower index is 0
  - Example (7 elements):

```
        Dim
        ds(6)
        As
        String

        0
        1
        2
        3
        4
        5
        6

        "Mon"
        "Tue"
        "Wed"
        "Thu"
        "Fri"
        "Sat"
        "Sun"
```

- It must be a valid interval
  - Example of error:

Dim v(-1) As String

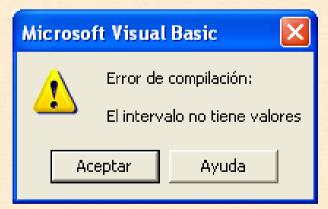

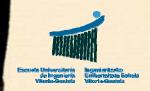

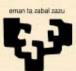

## 3. Access

#### Element

- We access an element indicating its index within parenthesis
- Example:

```
pctRes.Print v(5)
```

#### Extreme indexes of the vector

- Visual Basic allows knowing the extreme indexes of a vector:
  - LBound: Lower bound
  - **UBound**: Upper bound
- We shall frequently not occupy the whole vector and the element in position <u>ubound</u> will have an undefined value (if we don't consider that VB initializes all values to 0)

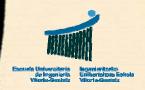

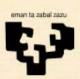

## 4. Parameter passing (I)

### By reference

- To pass a vector by value implies obtaining a copy of all its elements, which is often slow and unnecessary
- The majority of the programming languages prevent passing vectors by value. If the programmer wants a copy, this must be carried out explicitly ("by hand") and then passed by reference

#### Flowchart

 To design the header of a subprogram we must pay attention on whether existing data are going to be read from the vector (input parameter) and/or data are going to be modified from the vector (output parameter)

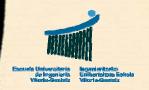

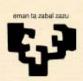

## 4. Parameter passing (II)

#### Visual Basic

- The VB header does not clarify which vector parameter is input and/or output as we always pass them by reference
- We specify that a parameter is a vector by opening and closing parenthesis but without specifying size or indexes
- We may call a subprogram with vectors of different sizes
- Example of the header of a subprogram that receives a vector (e.g. to write its contents on a picture box):

```
v: vector of real n: integer
```

Sub Pr (ByRef tbl() As Double, ByVal n As Integer)

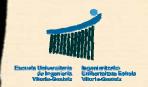

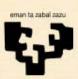

## 5. Complete access

### Examples

- Sum all the elements of a vector
- Count the number of elements in a vector that fulfil a property
- Carry out an operation over all the elements of a vector

#### General resolution model

We utilize a <u>For</u> loop to access the complete vector

#### Visual Basic

- From 1 to n or from 0 to n-1 or from 0 to n
- From <u>ini=Lbound(v)</u> to <u>ini + n 1</u>

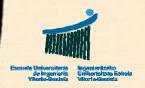

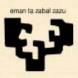

### 5.1 Sum positive numbers

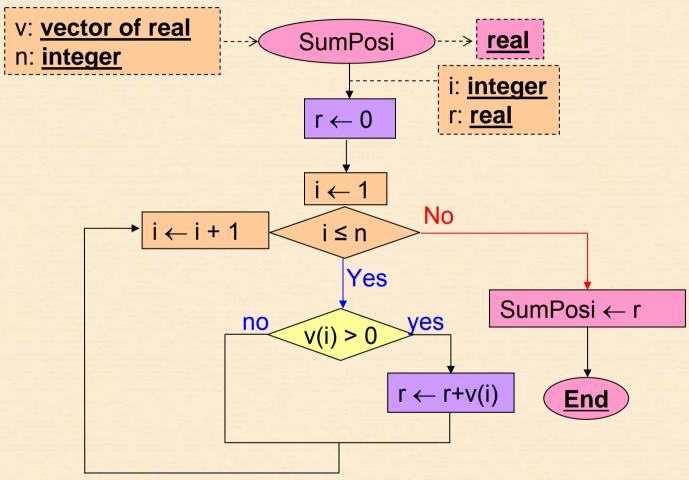

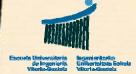

### **5.2 Sum positive numbers**

```
Function SumPosi (ByRef v() As Double, ByVal n As Integer) _
                      As Double
  Dim i As String
  Dim r As Double
  r = 0
  For i = 1 To n Step 1
    \underline{\text{If}} \text{ v(i)} > 0 \underline{\text{Then}}
       r = r + v(i)
     End If
  Next i
  SumPosi = r
End Sub
```

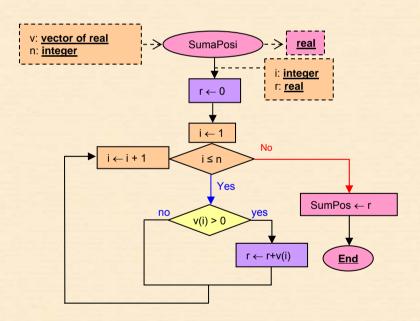

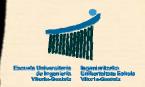

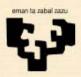

## 6. Searching

### Examples

- Search for the position of a number or a string in a vector
- Search for the first elements that fulfils a property

#### General resolution model

- There are two stopping conditions:
  - 1. We have found what we were looking for
  - 2. We run out all opportunities (tried all elements)
- Convert the <u>For</u> loop into a <u>while</u> loop to access all elements or stop if an appropriate candidate is found

#### Visual Basic

- From 1 to n And Not Found
- From ini=LBound(v) to ini + n

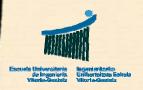

#### 6.1 Search for a name in a list

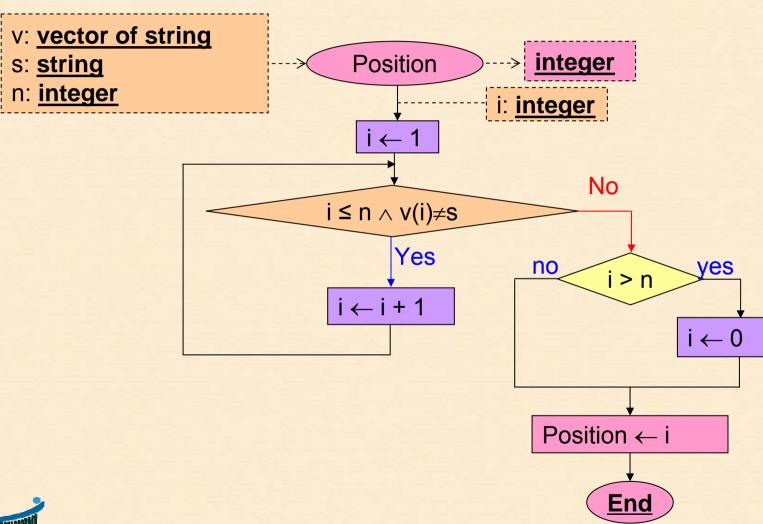

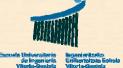

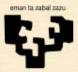

#### 6.2 Search for a name in a list

Function Position (ByRef v() As String, ByVal s As String, \_
ByVal n As Integer) As Integer

```
Dim i As String
```

```
i = 1
While i <= n And v(i) <> s
i = i + 1
```

#### Wend

<u>If</u> i > n <u>Then</u>

i = 0

End If

Position = i

End Sub

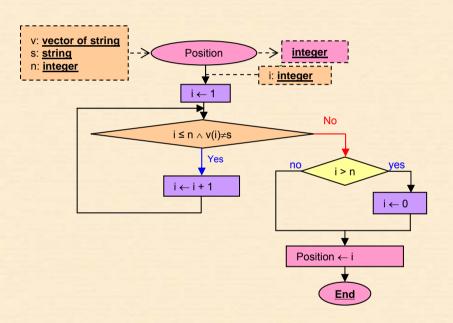

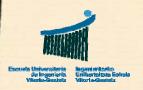

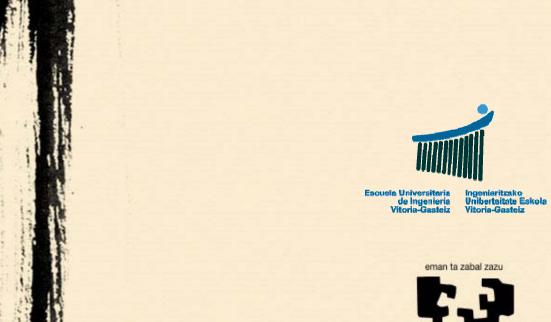

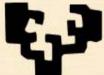

Universidad del País Vasco

Euskal Herriko Unibertsitatea